24 23

 $28 27 26 -$ 

29

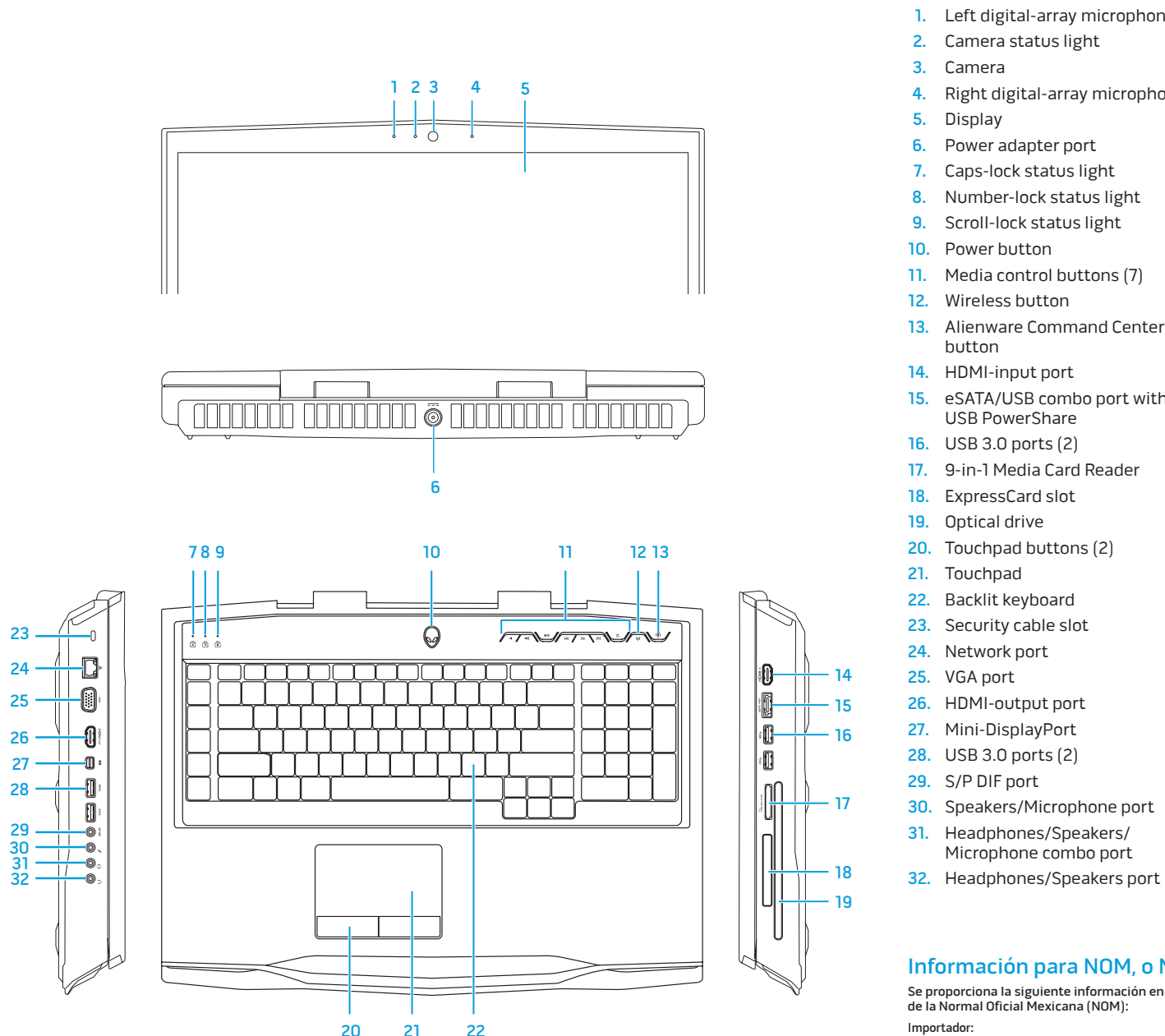

# Features

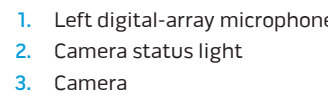

### e 1. 左侧数字阵列麦克风

5. Display

6. Power adapter port 7. Caps-lock status light

9. Scroll-lock status light

button

USB PowerShare

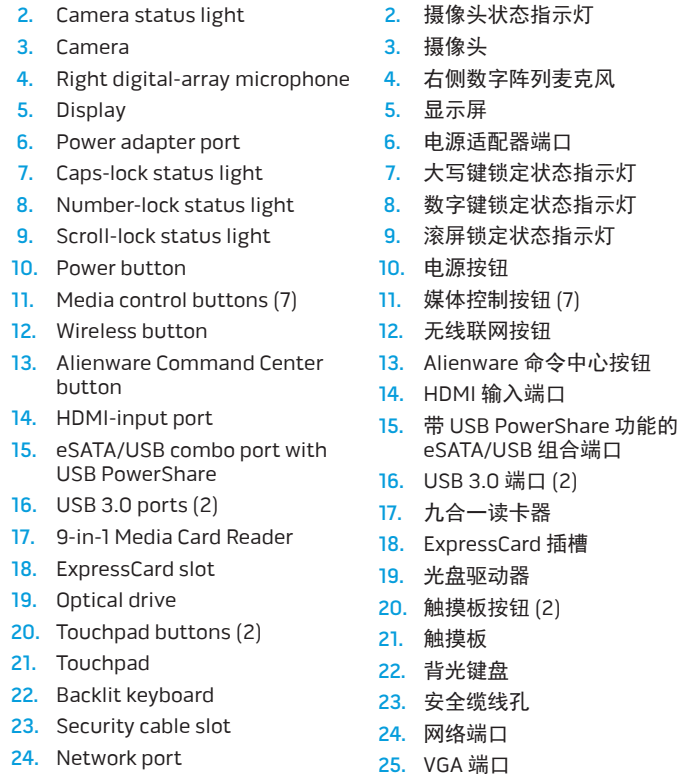

Microphone combo port

功能部件

# |麦克风 态指示灯 态指示灯 猪尿灯 2. 照相機狀態指示燈

26. HDMI 输出端口 27. Mini-DisplayPort 28. USB 3.0 端口 (2) 29. S/P DIF 端口 30. 扬声器 /麦克风插孔

31. 耳机 /扬声器 /麦克风组合插孔

32. 耳机 /扬声器插孔

機能

1. 左デジタルアレイマイク 2. カメラステータスライト

4. 右デジタルアレイマイク 5. ディスプレイ 6. 電源アダプタポート 7. キャプスロックステータスライト 8. ナンバーロックステータスライト 9. スクロールロックステータスラ

イト

10. 電源ボタン 11. メディアコントロールタブレット ボタン(7) 12. ワイヤレスボタン

13. Alienware Command Center

ボタン

14. HDMI 入力ポート 15. USB PowerShare 付き eSATA/ USB コンボポート 16. USB 3.0  $\pi$ – $\vdash$  (2) 17. 9-in-1 メディアカードリーダー 18. ExpressCard スロット 19. 光学ドライブ **20.** タッチパッドボタン(**2**) 21. タッチパッド 22. バックライト付きキーボード 23. セキュリティケーブルスロット 24. ネットワークポート 25. VGA ポート 26. HDMI 出力ポート 27. ミニ DisplayPort 28. USB 3.0  $\pi$ – $\vdash$  (2) 29. S/P DIF ポート 30. スピーカ / マイクポート 31. ヘッドフォン / スピーカ / マイク コンボポート

32. ヘッドフォン / スピーカポート

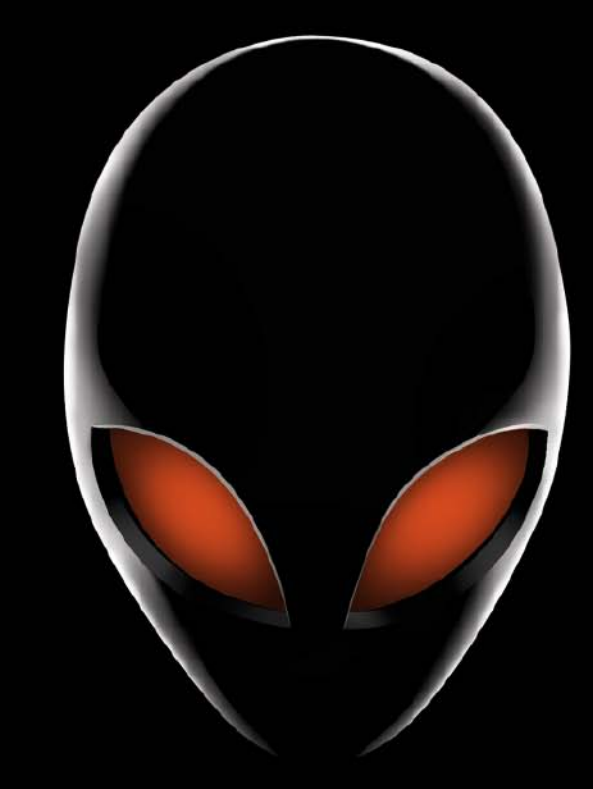

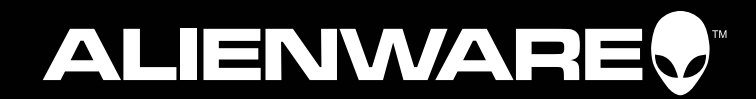

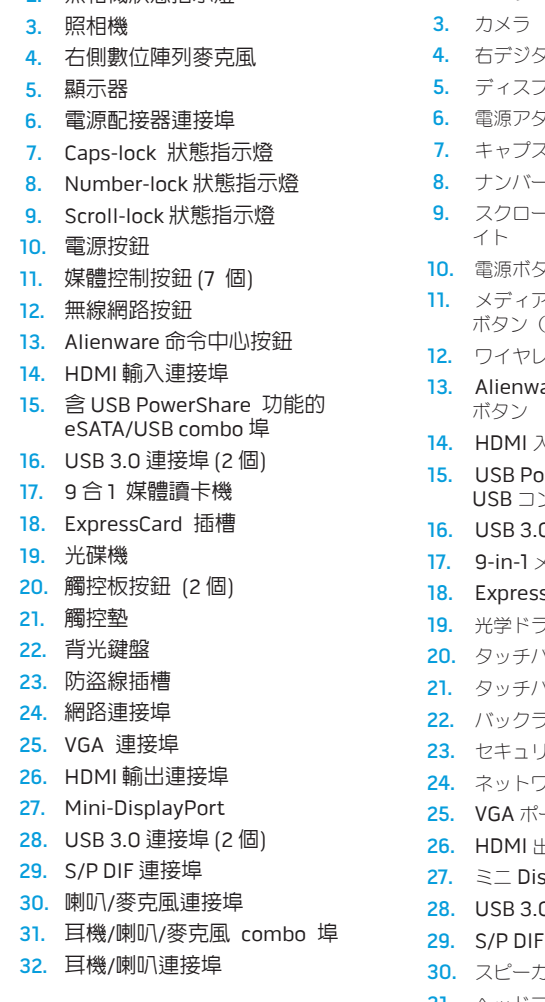

功能

1. 左側數位陣列麥克風

15.

# Información para NOM, o Normal Oficial Mexicana (Solo para México)

Se proporciona la siguiente información en los dispositivos descritos en este documento de acuerdo a los requisitos de la Normal Oficial Mexicana (NOM):

Importador: Dell México S.A. de C.V. Paseo de la Reforma 2620 – Flat 11° Col. Lomas Altas 11950 México, D.F. Número de modelo reglamentario: P12E Voltaje de entrada: 100-240 VCA Frecuencia de entrada: 50-60 Hz

Corriente nominal de salida: 16,92 A/12,3 A Voltaje nominal de salida: 19,50 VCC Para obtener más detalles, lea la información de seguridad que se envió con su equipo. Para obtener información adicional sobre las prácticas recomendadas de seguridad, ver dell.com/regulatory\_compliance .

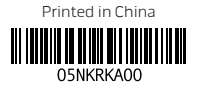

30 31 32

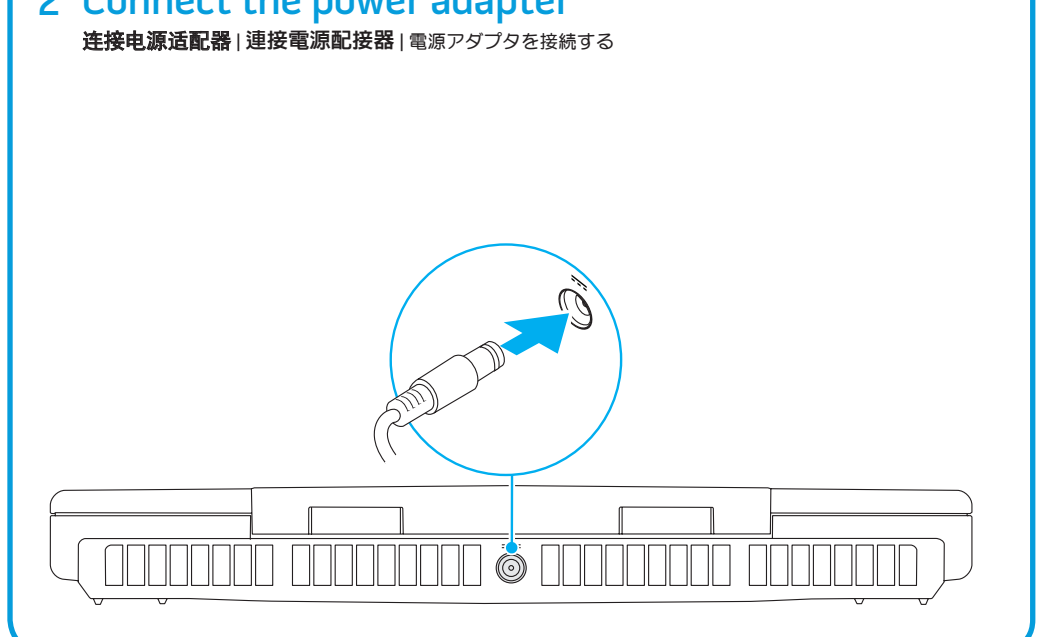

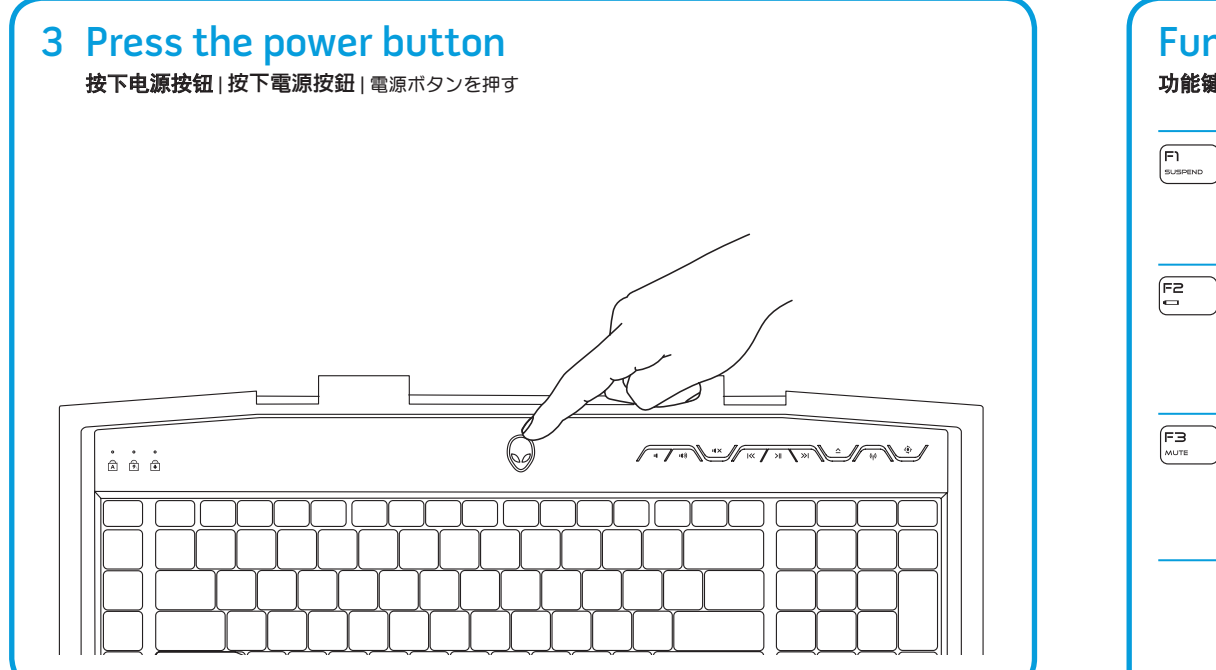

# Check wireless status 4检查无线联网状态 | 檢查無線網路狀態 | ワイヤレスステータスをチェックする

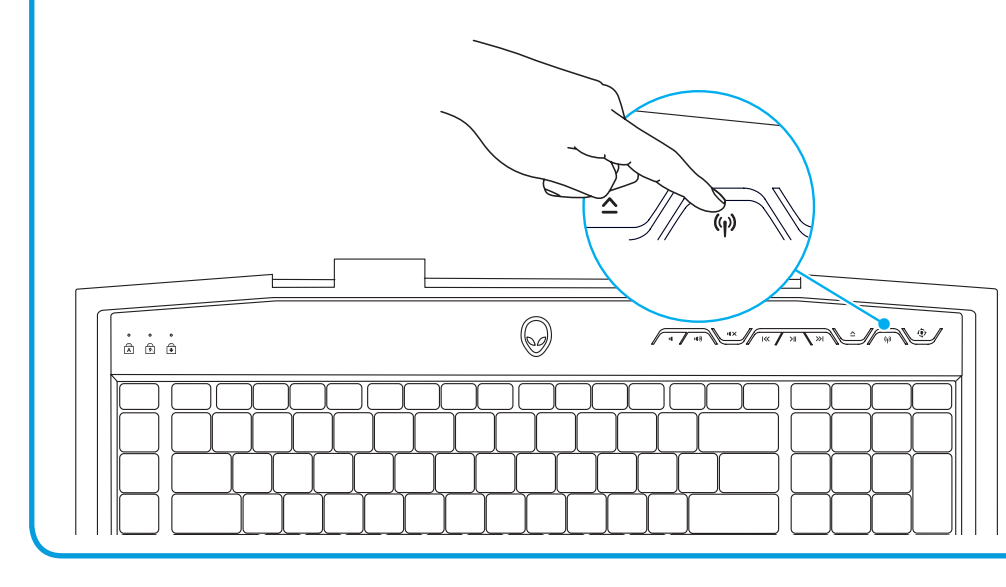

# Function Keys

功能键 | 功能鍵 | ファンクションキー

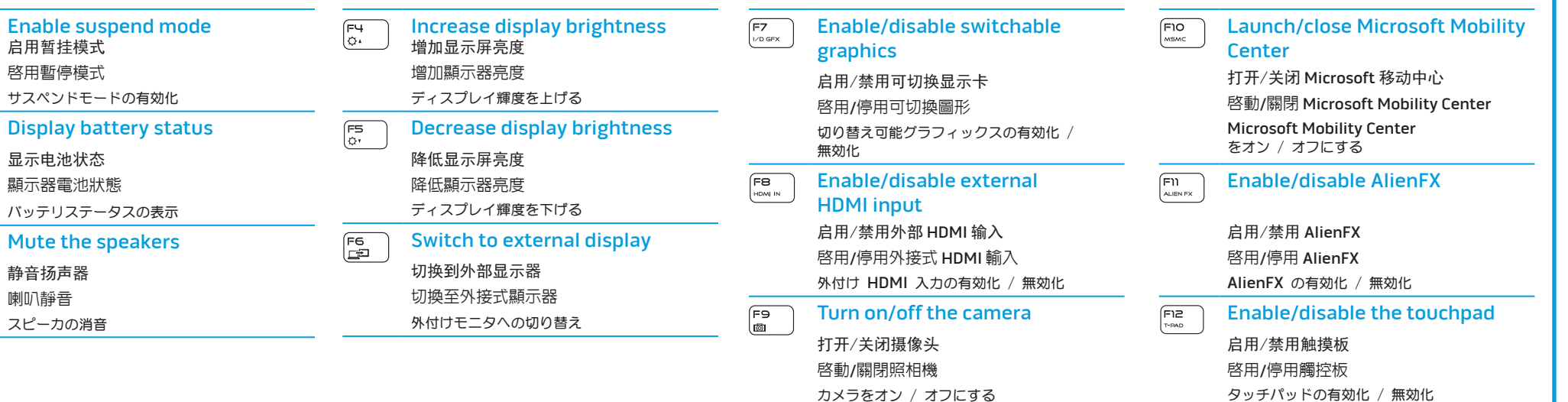

要了解计算机上的可用功能和高级选项,请单击开始→<br>所有程序→ Dell 帮助文档或转到 support.dell.com/manuals。

要联系 Alienware 获取关于销售、技术支持或者客户服 务等相关问题,请转到 support.dell.com/Alienware。<br>美国境内的客户,请拨打 1-800-ALIENWARE。

## More Information

2012 - 02 管制型号:P12E | 类型:P12E002 计算机型号: M18x R2

若要瞭解更多有關電腦可用的功能或進階選項,請按一 下開始→ 所有程式→ Dell Help Documentation (Dell 說明 文件) 或請至 support.dell.com/manuals

To learn about the features and advanced options available on your computer, click Start→ All Programs→ Dell Help Documentation or go to

如需聯絡 Alienware 瞭解有關銷售、技術支援或客戶服 務事宜,請至 support.dell.com/Alienware。若為美國 ……<br>客戶,請撥打 1-800-ALIENWARE。

support.dell.com/manuals.

customer service issues, go to

To contact Alienware for sales, tech support, or support.dell.com/Alienware. Customers in the United States, can call 1-800-ALIENWARE.

#### Information in this document is subject to change without

# notice.

#### © 2012 Dell Inc. All rights reserved.

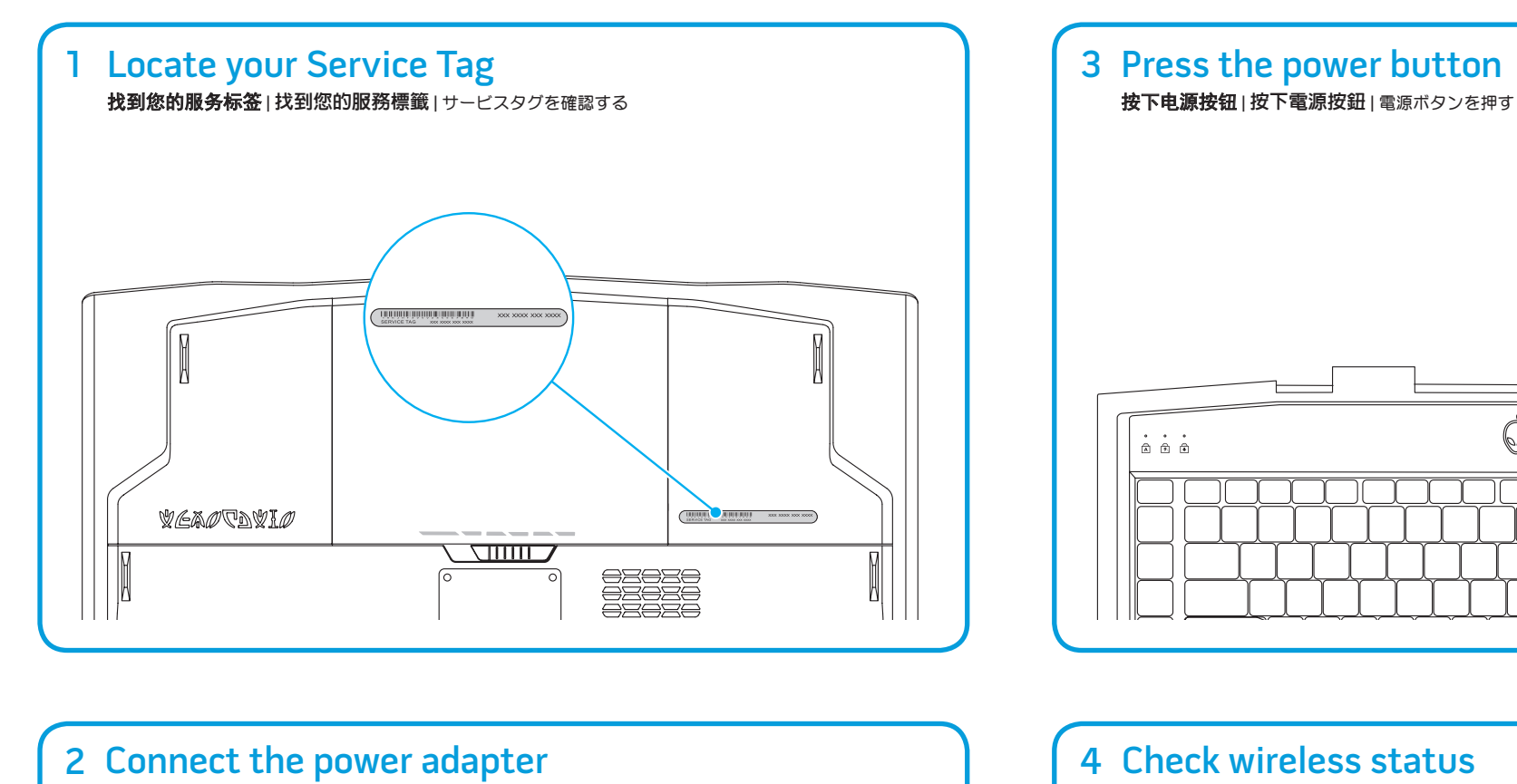

Alienware®, AlienFX®, and the AlienHead logo are trademarks or registered trademarks of Alienware Corporation. Dell™ is a trademark of Dell Inc. Microsoft® is a registered trademark of Microsoft Corporation in the United States and/or other countries. 2012 - 02

Regulatory Model: P12E | Type: P12E002 Computer Model: M18x R2

# 更多信息

#### 本说明文件中的信息如有更改,恕不另行通知。 © 2012 Dell Inc. 保留所有权利。

Alienware®、AlienFX®以及 AlienHead 徽标是 Alienware Corporation 的商标或注册商标。Dell™ 是 Dell Inc. 的商 **标。Microsoft® 是 Microsoft Corporation 在美国和/或其** 他国家/地区的注册商标。

# 更多資訊

#### 本文件中的資訊如有更改,恕不另行通知。 © 2012 Dell Inc. 版權所有,翻印必究。

Alienware®、AlienFX® 和 AlienHead 徽標是 Alienware Corporation 的商標或註冊商標。Dell™是 Dell Inc. 的商 **標。Microsoft® 為 Microsoft Corporation 在美國及 / 或** 其他國家或地區的註冊商標。

#### 2012 - 02 管制型號:P12E | 類型: P12E002 電腦型號: M18x R2

### 詳細情報

お使いのコンピュータに関する機能および詳細オプションについ ては、Start(スタート)→ All Programs(すべてのプログ ラム)→ Dell Help Documentation(Dell ヘルプマニュア ル)とクリックするか、support.dell.com/manuals にアク セスしてください。

セールス、技術サポート、またはカスタマーサービスに関する 問題で Alienware にご連絡いただく場合は、 support.dell.com/Alienware にアクセスしてください。 米国のお客様は 1-800-ALIENWARE をご利用いただけます。

### 本文書にある情報は予告なく変更される場合があります。

#### © 2012 すべての著作権は Dell Inc. にあります。

Alienware®、AlienFX®、および AlienHead のロゴ は、Alienware Corporation の商標または登録商標で す。Dell™ は Dell Inc. の商標です。Microsoft® は米国およ <sub>して</sub> コール Microsoft Corporation の商標または 登録商標です。 2012 - 02 規制モデル:P12E | タイプ:P12E002 コンピュータモデル: M18x R2